# **РАБОЧАЯ ПРОГРАММА**

**Предмет: информатика Уровень: основное общее образование МБОУ «Уруссинская СОШ №2» Разработано:** 

**Евсеевой Светланой Александровной, учителем первой квалификационной категории**

## **Планируемые результаты освоения учебного предмета:**

- 1. Личностными результатами обучения информатике в основной школе являются:
	- 1.1.формирование ответственного отношения к учению, готовности и способности обучающихся к саморазвитию и самообразованию на основе мотивации к обучению и познанию;
	- 1.2.формирование целостного мировоззрения, соответствующего современному уровню развития науки и общественной практики;
	- 1.3.развитие осознанного и ответственного отношения к собственным поступкам;
	- 1.4.формирование коммуникативной компетентности в процессе образовательной, учебно-исследовательской, творческой и других видов деятельности.
- 2. Метапредметными результатами обучения информатике в основной школе являются:
	- 2.1.умение самостоятельно определять цели своего обучения, ставить и формулировать для себя новые задачи в учёбе и познавательной деятельности, развивать мотивы и интересы своей познавательной деятельности;
	- 2.2.владение основами самоконтроля, самооценки, принятия решений и осуществления осознанного выбора в учебной и познавательной деятельности;
	- 2.3.умение определять понятия, создавать обобщения, устанавливать аналогии, классифицировать, самостоятельно выбирать основания и критерии для классификации, устанавливать причинно-следственные связи, строить логическое рассуждение, умозаключение (индуктивное, дедуктивное и по аналогии) и делать выводы;
	- 2.4.умение создавать, применять и преобразовывать знаки и символы, модели и схемы для решения учебных и познавательных задач;
	- 2.5.смысловое чтение;
	- 2.6.умение осознанно использовать речевые средства в соответствии с задачей коммуникации; владение устной и письменной речью;
	- 2.7.формирование и развитие компетентности в области использования информационно-коммуникационных технологий (далее ИКТ-компетенции).
	- 2.8.приобретение опыта самостоятельного поиска, анализа и отбора информации с использованием различных источников и новых информационных технологий для решения познавательных задач.
- 3. Предметными результатами обучения информатике в основной школе являются:
- 3.1.умение создавать простейшие модели объектов и процессов в виде изображений и чертежей, таблиц, программ (в том числе в форме блок-схем)
- 3.2.умение создавать информационные объекты, в том числе для оформления результатов учебной работы
- 3.3.умение использовать термины «информация», «сообщение», «данные», «кодирование», «алгоритм», «программа»; понимание различий между употреблением этих терминов в обыденной речи и в информатике;
- 3.4.умение выполнять базовые операции над объектами: цепочками символов, числами, списками, деревьями; проверять свойства этих объектов; выполнять и строить простые алгоритмы;
- 3.5.умение оперировать информационными объектами, используя графический интерфейс: открывать, именовать, сохранять объекты, архивировать и разархивировать информацию, пользоваться меню и окнами, справочной системой; предпринимать меры антивирусной безопасности;
- 3.6.умение использовать готовые прикладные компьютерные программы и сервисы в выбранной специализации, умение работать с описаниями программ и сервисами;
- 3.7.навыки выбора способа представления данных в зависимости от постановленной задачи.
- 3.8.умение искать информацию с применением правил поиска (построения запросов) в базах данных, компьютерных сетях, некомпьютерных источниках информации (справочниках и словарях, каталогах, библиотеках) при выполнении заданий и проектов по различным учебным дисциплинам;
- 3.9.умение пользоваться персональным компьютером и его периферийным оборудованием (принтером, сканером, модемом, мультимедийным проектором, цифровой камерой, цифровым датчиком); следовать требованиям техники безопасности, гигиены, эргономики и ресурсосбережения при работе со средствами информационных и коммуникационных технологий;

#### 4. **Информационные процессы**

- 4.1.Учащиеся научится различать:
	- 4.1.1. связь между информацией и знаниями человека;
	- 4.1.2. что такое информационные процессы;
	- 4.1.3. какие существуют носители информации;
	- 4.1.4. функции языка как способа представления информации; что такое естественные и формальные языки;
	- 4.1.5. как определяется единица измерения информации бит (алфавитный подход);
	- 4.1.6. что такое байт, килобайт, мегабайт, гигабайт.
- 4.2.Учащиеся получат возможность научиться:
	- **4.2.1.** приводить примеры информации и информационных процессов из области человеческой деятельности, живой природы и техники;
	- **4.2.2.** определять в конкретном процессе передачи информации источник, приемник, канал;
	- 4.2.3. приводить примеры информативных и неинформативных сообщений;
	- 4.2.4. измерять информационный объем текста в байтах (при использовании компьютерного алфавита);
	- 4.2.5. пересчитывать количество информации в различных единицах (битах, байтах, Кб, Мб, Гб);
	- 4.2.6. пользоваться клавиатурой компьютера для символьного ввода данных.

## **5. Первое знакомство с компьютером**

- 5.1.Учащиеся научится различать:
	- 5.1.1. правила техники безопасности и при работе на компьютере;
	- 5.1.2. состав основных устройств компьютера, их назначение и информационное взаимодействие;
	- 5.1.3. основные характеристики компьютера в целом и его узлов (различных накопителей, устройств ввода и вывода информации);
	- 5.1.4. структуру внутренней памяти компьютера (биты, байты); понятие адреса памяти;
	- 5.1.5. типы и свойства устройств внешней памяти;
	- 5.1.6. типы и назначение устройств ввода/вывода;
	- 5.1.7. сущность программного управления работой компьютера;
	- 5.1.8. принципы организации информации на внешних носителях: что такое файл, каталог (папка), файловая структура;
	- **5.1.9.** назначение программного обеспечения и его состав.
- 5.2.Учащиеся получат возможность научиться:
	- 5.2.1. включать и выключать компьютер;
	- 5.2.2. пользоваться клавиатурой;
	- **5.2.3.** ориентироваться в типовом интерфейсе: пользоваться меню, обращаться за справкой, работать с окнами;
	- **5.2.4.** инициализировать выполнение программ из программных файлов;
	- **5.2.5.** просматривать на экране каталог диска;
- **5.2.6.** выполнять основные операции с файлами и каталогами (папками): копирование, перемещение, удаление, переименование, поиск;
- **5.2.7.** использовать антивирусные программы.

#### **6. Текстовая информация и компьютер**

- 6.1.Учащиеся научится различать:
	- 6.1.1. способы представления символьной информации в памяти компьютера (таблицы кодировки, текстовые файлы);
	- 6.1.2. назначение текстовых редакторов (текстовых процессоров);
	- **6.1.3.** основные режимы работы текстовых редакторов (ввод-редактирование, печать, орфографический контроль, поиск и замена, работа с файлами).

## **6.2.**Учащиеся получат возможность научиться:

- 6.2.1. набирать и редактировать текст в одном из текстовых редакторов;
- **6.2.2.** выполнять основные операции над текстом, допускаемые этим редактором;
- **6.2.3.** сохранять текст на диске, загружать его с диска, выводить на печать.

## **7. Графическая информация и компьютер**

- 7.1.Учащиеся научится различать:
	- **7.1.1.** способы представления изображений в памяти компьютера; понятия о пикселе, растре, кодировке цвета, видеопамяти;
	- **7.1.2.** какие существуют области применения компьютерной графики;
	- **7.1.3.** назначение графических редакторов;
	- **7.1.4.** назначение основных компонентов среды графического редактора растрового типа: рабочего поля, меню инструментов, графических примитивов, палитры, ножниц, ластика и пр.
- 7.2.Учащиеся получат возможность научиться:
	- **7.2.1.** строить несложные изображения с помощью одного из графических редакторов;
	- **7.2.2.** сохранять рисунки на диске и загружать с диска; выводить на печать.

## **8. Технология мультимедиа**

- 8.1.Учащиеся научится различать:
	- 8.1.1. что такое мультимедиа;
- 8.1.2. принцип дискретизации, используемый для представления звука в памяти компьютера;
- 8.1.3. основные типы сценариев, используемых в компьютерных презентациях.
- 8.2.Учащиеся получат возможность научиться:

8.2.1. создавать несложную презентацию в среде типовой программы, совмещающей изображение, звук, анимацию и текст.

#### **9. Передача информации в компьютерных сетях**

- 9.1.Учащиеся научится различать:
	- 9.1.1. что такое компьютерная сеть; в чем различие между локальными и глобальными сетями;
	- 9.1.2. назначение основных технических и программных средств функционирования сетей: каналов связи, модемов, серверов, клиентов, протоколов;
	- 9.1.3. назначение основных видов услуг глобальных сетей: электронной почты, телеконференций, файловых архивов и др;
	- 9.1.4. что такое Интернет; какие возможности предоставляет пользователю Всемирная паутина WWW.

#### 9.2.Учащиеся получат возможность научиться:

- 9.2.1. осуществлять обмен информацией с файл-сервером локальной сети или с рабочими станциями одноранговой сети
- 9.2.2. осуществлять прием/передачу электронной почты с помощью почтовой клиент-программы;
- 9.2.3. осуществлять просмотр Web-страниц с помощью браузера;
- 9.2.4. работать с одной из программ-архиваторов.

#### **10.Информационное моделирование**

- 10.1. Учащиеся научится различать:
	- 10.1.1. что такое модель; в чем разница между натурной и информационной моделями;
	- 10.1.2. какие существуют формы представления информационных моделей (графические, табличные, вербальные, математические).
- 10.2. Учащиеся получат возможность научиться:
	- 10.2.1. приводить примеры натурных и информационных моделей;
	- 10.2.2. ориентироваться в таблично организованной информации;
	- 10.2.3. описывать объект (процесс) в табличной форме для простых случаев.

## 11. Хранение и обработка информации в базах данных

- $11.1.$ Учащиеся научится различать:
	- $11.1.1.$ что такое база данных (БД), система управления базами данных (СУБД), информационная система;
	- $11.1.2.$ что такое реляционная база данных, ее элементы (записи, поля, ключи); типы и форматы полей;
	- $11.1.3.$ структуру команд поиска и сортировки информации в базах данных;
	- $11.1.4.$ что такое логическая величина, логическое выражение;
	- $11.1.5.$ что такое логические операции, как они выполняются.
- 11.2. Учащиеся получат возможность научиться:
	- $11.2.1.$ открывать готовую БД в одной из СУБД реляционного типа;
	- $11.2.2.$ организовывать поиск информации в БД;
	- $11.2.3.$ редактировать содержимое полей БД;
	- $11.2.4.$ сортировать записи в БД по ключу;
	- $11.2.5.$ добавлять и удалять записи в БД;
	- 11.2.6. создавать и заполнять однотабличную БД в среде СУБД.

#### 12. Табличные вычисления на компьютере

- Учащиеся научится различать:  $12.1.$ 
	- $12.11$ что такое электронная таблица и табличный процессор;
	- основные информационные единицы электронной таблицы: ячейки, строки, столбцы, блоки и способы  $12.1.2.$ их идентификации;
	- $12.1.3.$ какие типы данных заносятся в электронную таблицу; как табличный процессор работает с формулами;
	- $12.1.4.$ основные функции (математические, статистические), используемые при записи формул в электронную таблицу;
	- $12.1.5.$ графические возможности табличного процессора.
- Учащиеся получат возможность научиться:  $12.2.$ 
	- $12.2.1$ открывать готовую электронную таблицу в одном из табличных процессоров:
	- $12.2.2$ редактировать содержимое ячеек; осуществлять расчеты по готовой электронной таблице;
	- выполнять основные операции манипулирования с фрагментами электронной таблицы: копирование,  $12.2.3$

удаление, вставку, сортировку;

- $12.2.4.$ получать диаграммы с помощью графических средств табличного процессора;
- $12.2.5.$ создавать электронную таблицу для несложных расчетов

## 13. Управление и алгоритмы

- 13.1. Учащиеся научится различать:
	- $13.1.1.$ что такое кибернетика; предмет и задачи этой науки;
	- $13.1.2.$ сушность кибернетической схемы управления с обратной связью; назначение прямой и обратной связи в этой схеме;
	- $13.1.3.$ что такое алгоритм управления; какова роль алгоритма в системах управления;
	- $13.1.4.$ в чем состоят основные свойства алгоритма;
	- $13.1.5.$ способы записи алгоритмов: блок-схемы, учебный алгоритмический язык;
	- $13.1.6.$ основные алгоритмические конструкции: следование, ветвление, цикл; структуры алгоритмов;
	- 13.1.7. назначение вспомогательных алгоритмов; технологии построения сложных алгоритмов: метод последовательной детализации и сборочный (библиотечный) метод.
- $13.2.$ Учащиеся получат возможность научиться:
	- $13.2.1.$ при анализе простых ситуаций управления определять механизм прямой и обратной связи;
	- $13.2.2.$ пользоваться языком блок-схем, понимать описания алгоритмов на учебном алгоритмическом языке;
	- $13.2.3.$ выполнить трассировку алгоритма для известного исполнителя;
	- 13.2.4. составлять линейные, ветвящиеся и циклические алгоритмы управления одним из учебных исполнителей:
	- $13.2.5$ выделять подзадачи; определять и использовать вспомогательные алгоритмы.

## 14. Программное управление работой компьютера

- $14.1.$ Учащиеся научится различать:
	- $14.1.1.$ основные виды и типы величин;
	- $14.1.2.$ назначение языков программирования;
	- $14.1.3$ что такое трансляция;
	- $14.1.4$ назначение систем программирования;
	- $14.1.5.$ правила оформления программы на Паскале;
- 14.1.6. правила представления данных и операторов на Паскале;
- 14.1.7. последовательность выполнения программы в системе программирования.
- 14.2. Учащиеся получат возможность научиться:
	- 14.2.1. работать с готовой программой на одном из языков программирования высокого уровня;
	- 14.2.2. составлять несложные линейные, ветвящиеся и циклические программы;
	- 14.2.3. составлять несложные программы обработки одномерных массивов;
	- 14.2.4. отлаживать и исполнять программы в системе программирования.

## **15.Информационные технологии и общество**

- 15.1. Учащиеся научится различать:
	- 15.1.1. основные этапы развития средств работы с информацией в истории человеческого общества;
	- 15.1.2. историю способов записи чисел (систем счисления);
	- 15.1.3. основные этапы развития компьютерной техники (ЭВМ) и программного обеспечения;
	- 15.1.4. в чем состоит проблема информационной безопасности.
- 15.2. Учащиеся получат возможность научиться:
	- 15.2.1. регулировать свою информационную деятельность в соответствии с этическими и правовыми нормами общества

## Содержание учебного предмета

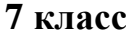

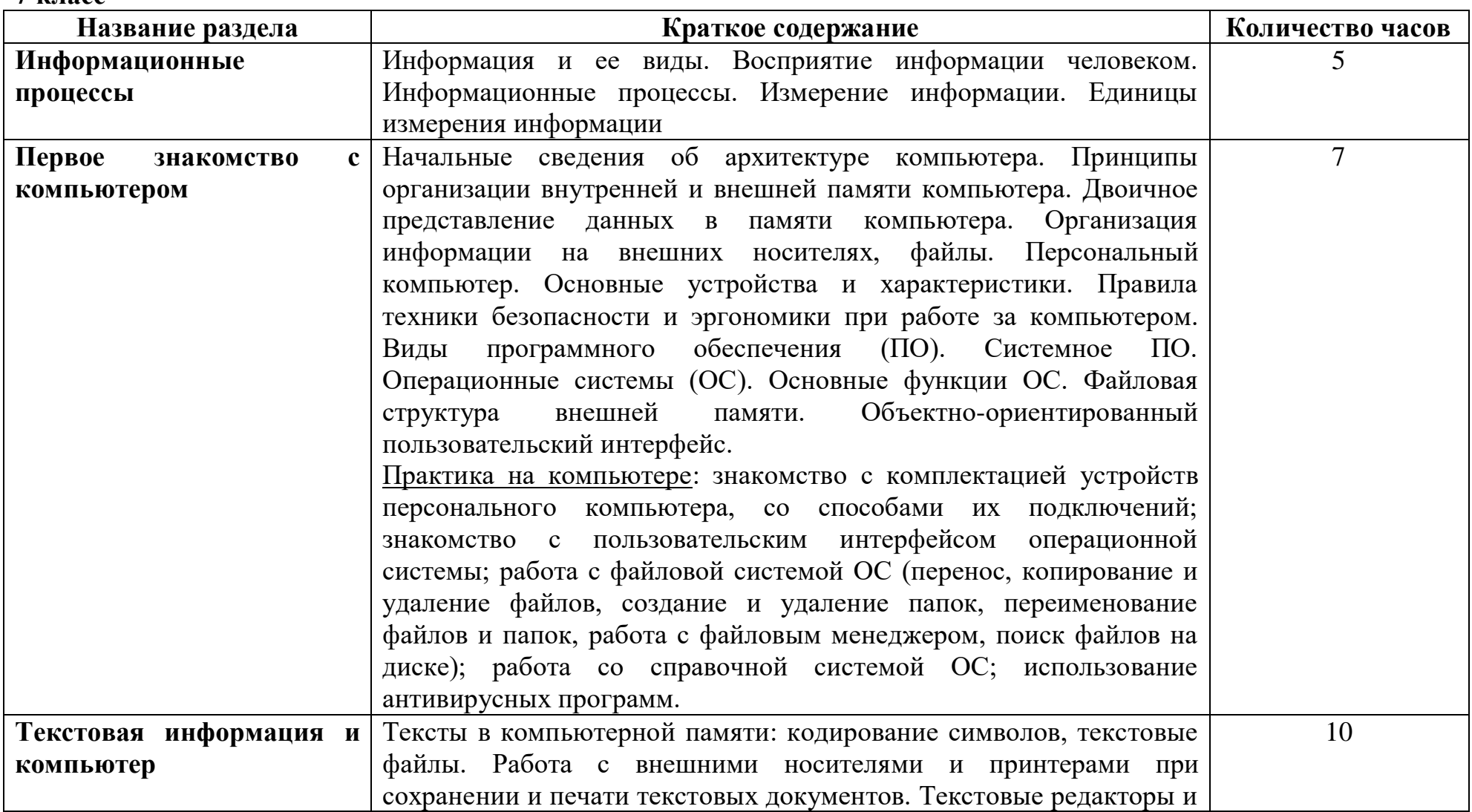

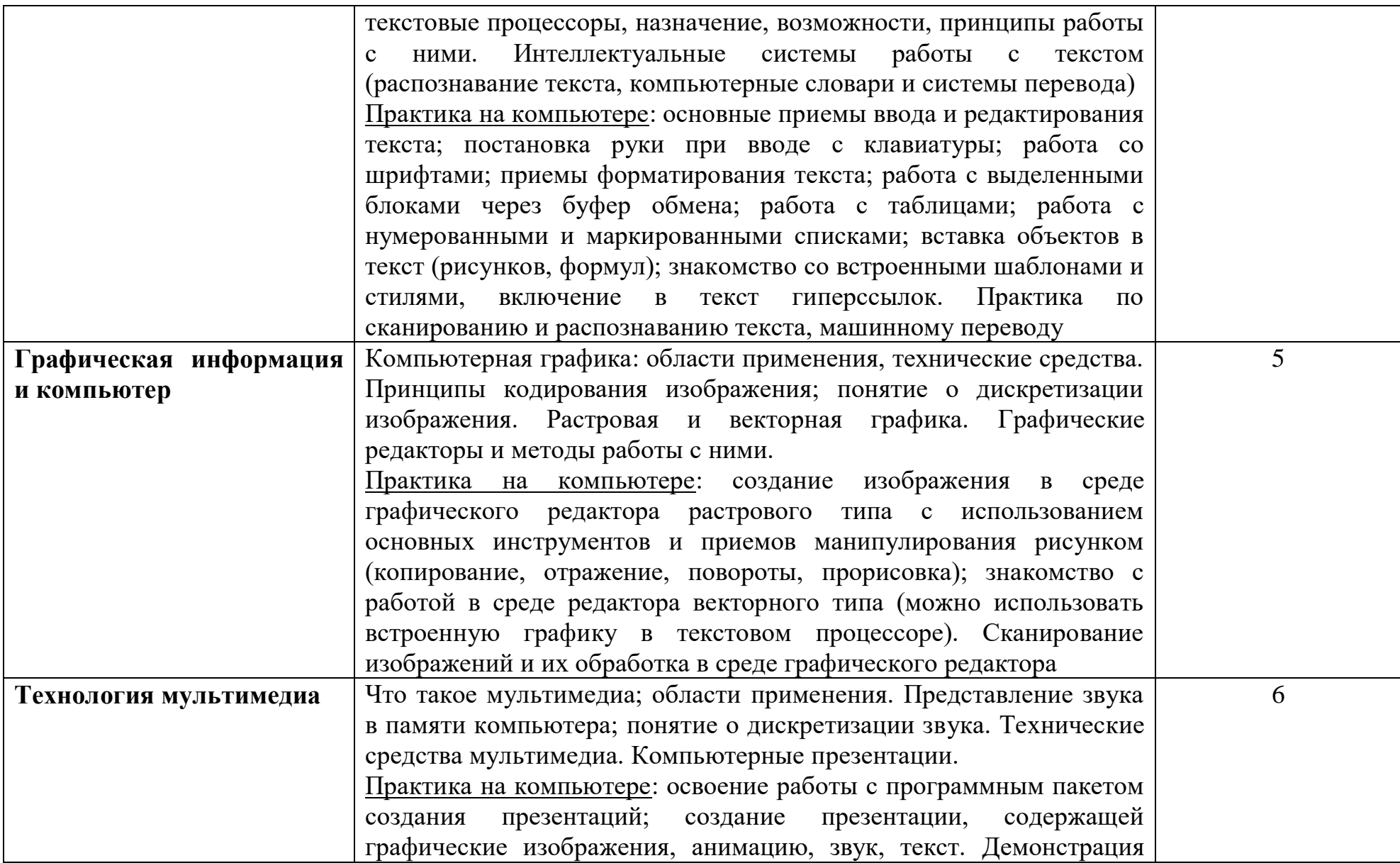

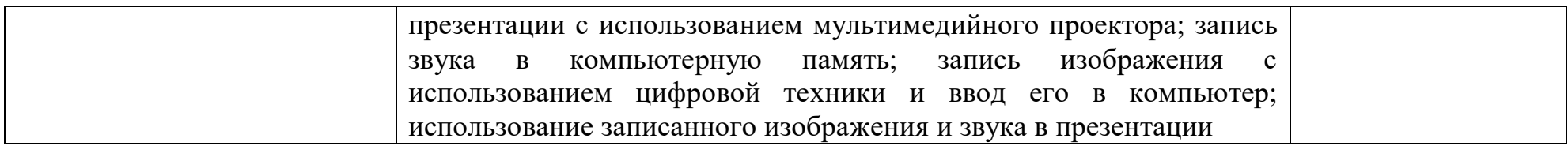

**8 класс**

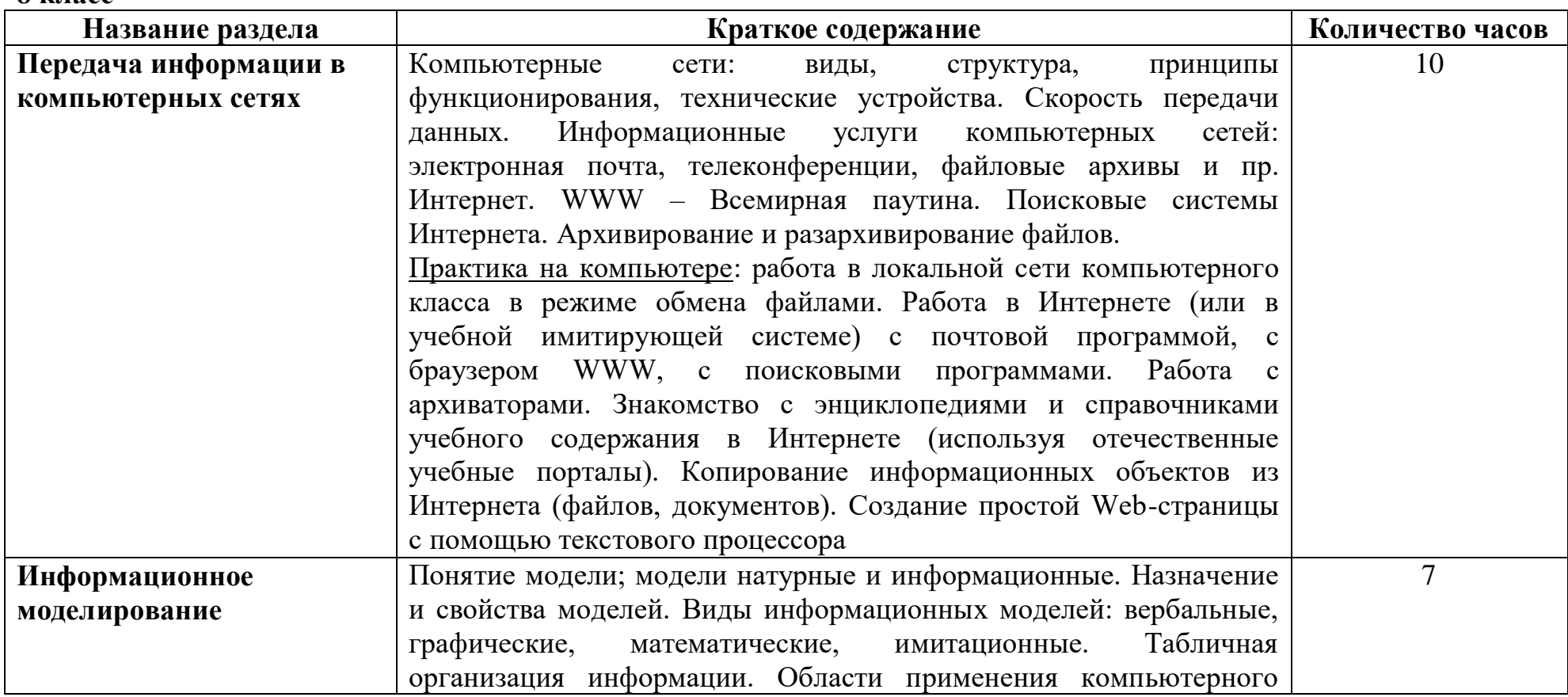

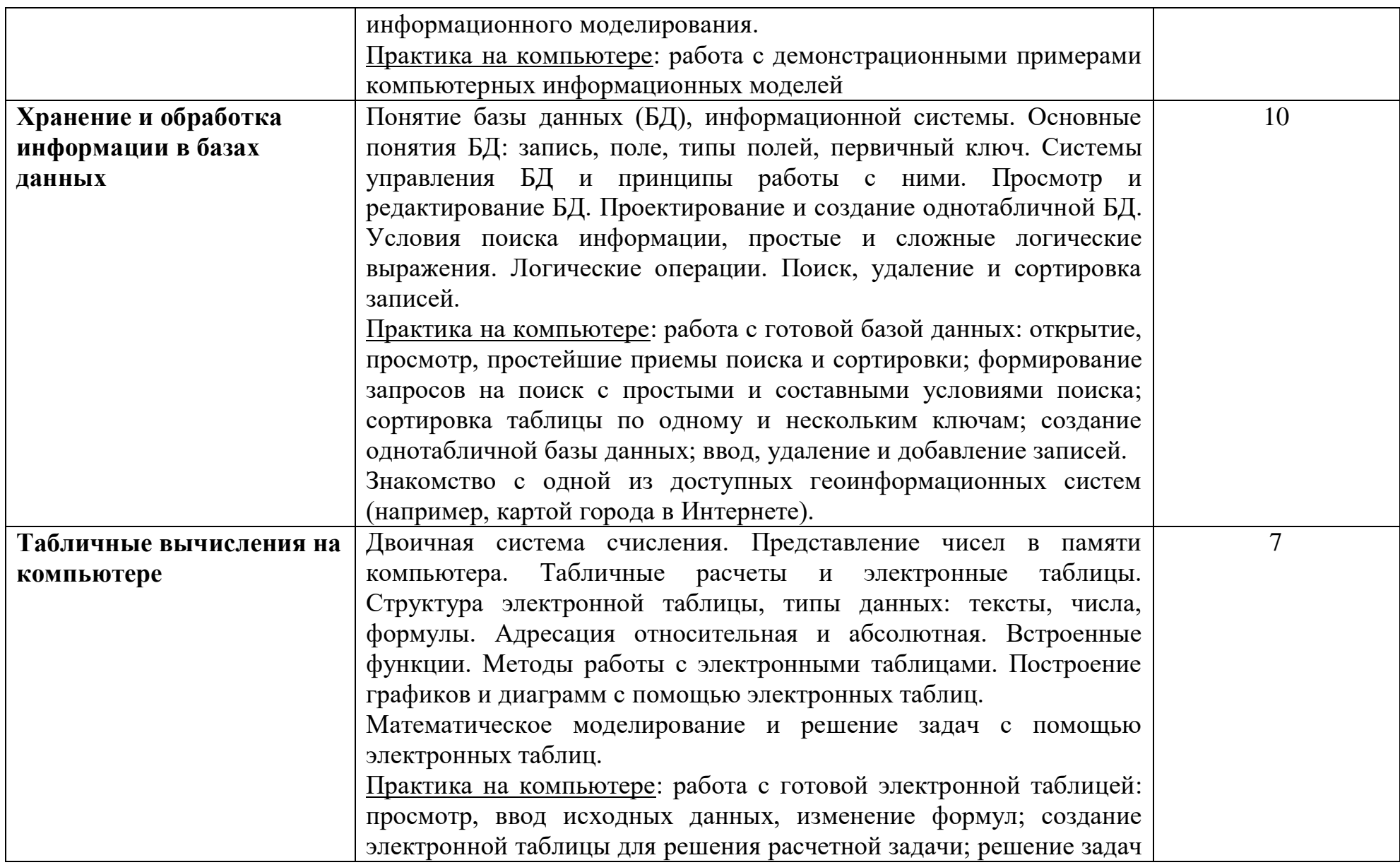

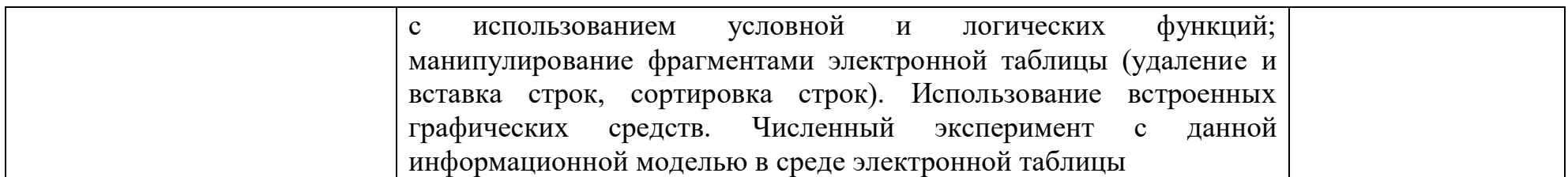

9 класс

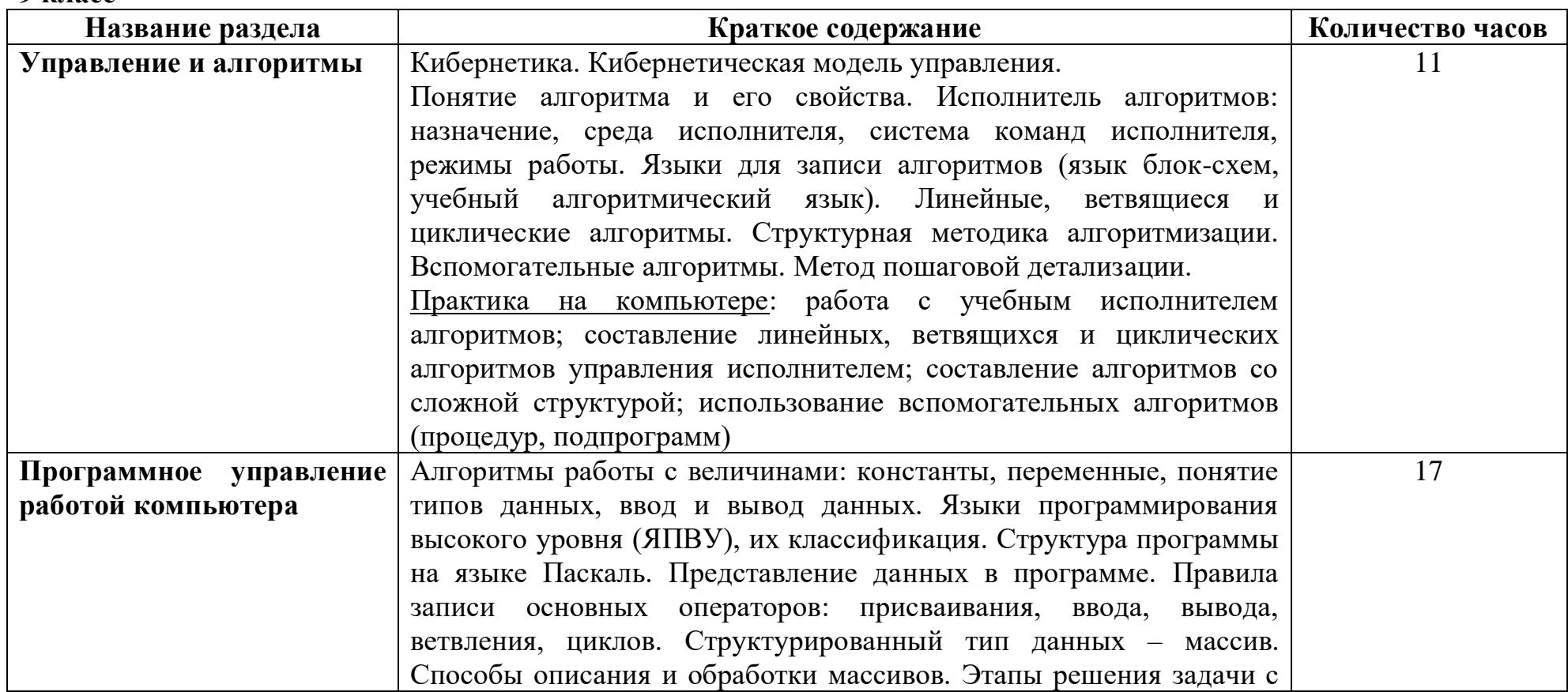

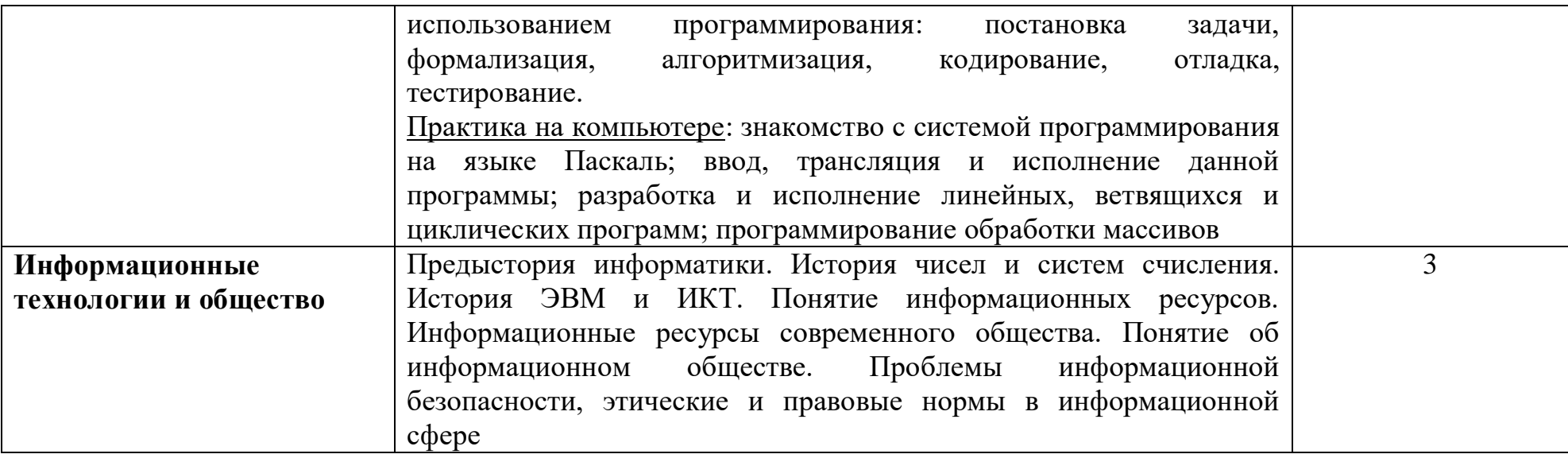